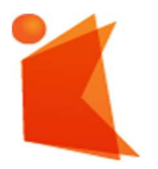

государственное автономное учреждение Калининградской области профессиональная образовательная организация «КОЛЛЕДЖ ПРЕДПРИНИМАТЕЛЬСТВА»

> ДОКУМЕНТ ПОДПИСАН ЭЛЕКТРОННОЙ ПОДПИСЬЮ

Сертификат: 7AD4EF0E26F9347F58545EB00C15B31C<br>Владелец: ГОСУДАРСТВЕННОЕ АВТОНОМНОЕ УЧРЕЖДЕНИЕ КАЛИНИНГРАДСКОЙ<br>ПРЕДПРИНИМАТЕЛЬСТВА"<br>ПРЕДПРИНИМАТЕЛЬСТВА"<br>Дейспвителен: с 07.11.2022 до 31.01.2024<br>Дейспвителен: с 07.11.2022 до

# РАБОЧАЯ ПРОГРАММА ПРОФЕССИОНАЛЬНОГО МОДУЛЯ ПМ 01 Разработка модулей программного обеспечения

#### для компьютерных систем

#### СОГЛАСОВАНО

Зам. директора по УМР \_\_\_\_\_\_\_\_\_\_\_ Ю.И. Бурыкина

УТВЕРЖДАЮ Директор ГАУ КО «Колледж предпринимательства» \_\_\_\_\_\_\_\_\_\_\_\_\_\_\_\_\_\_ Л.Н. Копцева 30.06.2023 г. CIREF

Рабочая программа профессионального модуля разработана на основе Федерального государственного образовательного стандарта среднего профессионального образования (далее – ФГОС СПО) по специальности 09.02.07 Информационные системы и программирование

Организация-разработчик: государственное автономное учреждение Калининградской области профессиональная образовательная организация «Колледж предпринимательства»

Разработчик:

Дюжикова А.С. - ГАУ КО «Колледж предпринимательства», преподаватель

Рабочая программа профессионального рассмотрена на заседании отделения Информационных технологий Протокол № 6 от 30.06.2023 г.

# СОДЕРЖАНИЕ

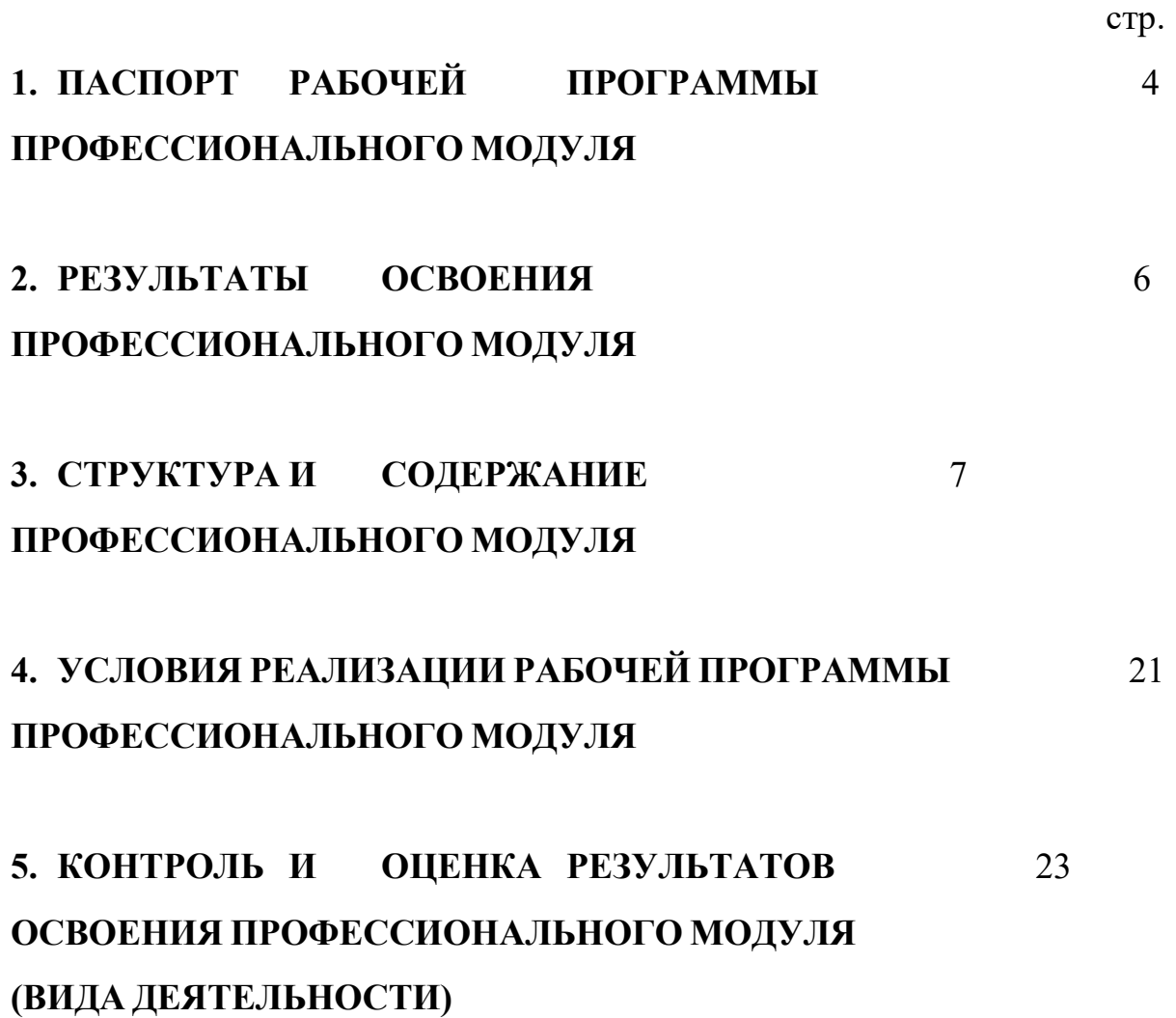

## 1. ПАСПОРТ РАБОЧЕЙ ПРОГРАММЫ ПРОФЕССИОНАЛЬНОГО МОДУЛЯ Разработка модулей программного обеспечения для компьютерных систем

### 1.1. Область применения программы

Рабочая программа профессионального модуля является частью программы подготовки специалистов среднего звена в соответствии с ФГОС СПО по специальности 09.02.07 Информационные системы и программирование, в части освоения основного вида деятельности: Разработка модулей программного обеспечения для компьютерных систем и соответствующих профессиональных компетенций (ПК):

- Участвовать в подготовке организационных и распорядительных документов, регламентирующих работу по защите информации.
- Использовать нормативные правовые акты, нормативно-методические документы по защите информации.
- Применять программно-аппаратные и технические средства защиты информации на защищаемых объектах.
- Участвовать в эксплуатации систем и средств защиты информации защищаемых объектов.
- Выявлять и анализировать возможные угрозы информационной безопасности объектов.

Рабочая программа профессионального модуля может быть использована в дополнительном профессиональном образовании при подготовке пользователей ПК, профессиональной подготовке и переподготовке специалистов в области информационных систем.

### 1.2. Цели и задачи дисциплины – требования к результатам освоения дисциплины:

С целью овладения указанным видом профессиональной деятельности и соответствующими профессиональными компетенциями обучающийся в ходе освоения профессионального модуля должен:

#### иметь практический опыт:

- в интеграции модулей в программное обеспечение;
- в отладке программных модулей; уметь:
- использовать выбранную систему контроля версий;

- использовать методы для получения кода с заданной функциональностью и степенью качества;

#### знать:

- модели процесса разработки программного обеспечения;
- основные принципы процесса разработки программного обеспечения;
- основные подходы к интегрированию программных модулей; основы верификации и аттестации программного обеспечения.

## 1.3. Рекомендуемое количество часов на освоение

#### программы дисциплины:

Всего – 1262 часов, в том числе:

максимальной учебной нагрузки обучающегося - 1082 часов, включая: обязательной аудиторной учебной нагрузки обучающегося - 930 часов; самостоятельной работы обучающегося - 42 часов; производственной практики – 108 часов.

### 2. РЕЗУЛЬТАТЫ ОСВОЕНИЯ ПРОФЕССИОНАЛЬНОГО МОДУЛЯ

Результатом освоения программы профессионального модуля является овладение обучающимися видом деятельности Разработка модулей программного обеспечения для компьютерных систем, в том числе профессиональными (ПК) и общими (ОК) компетенциями:

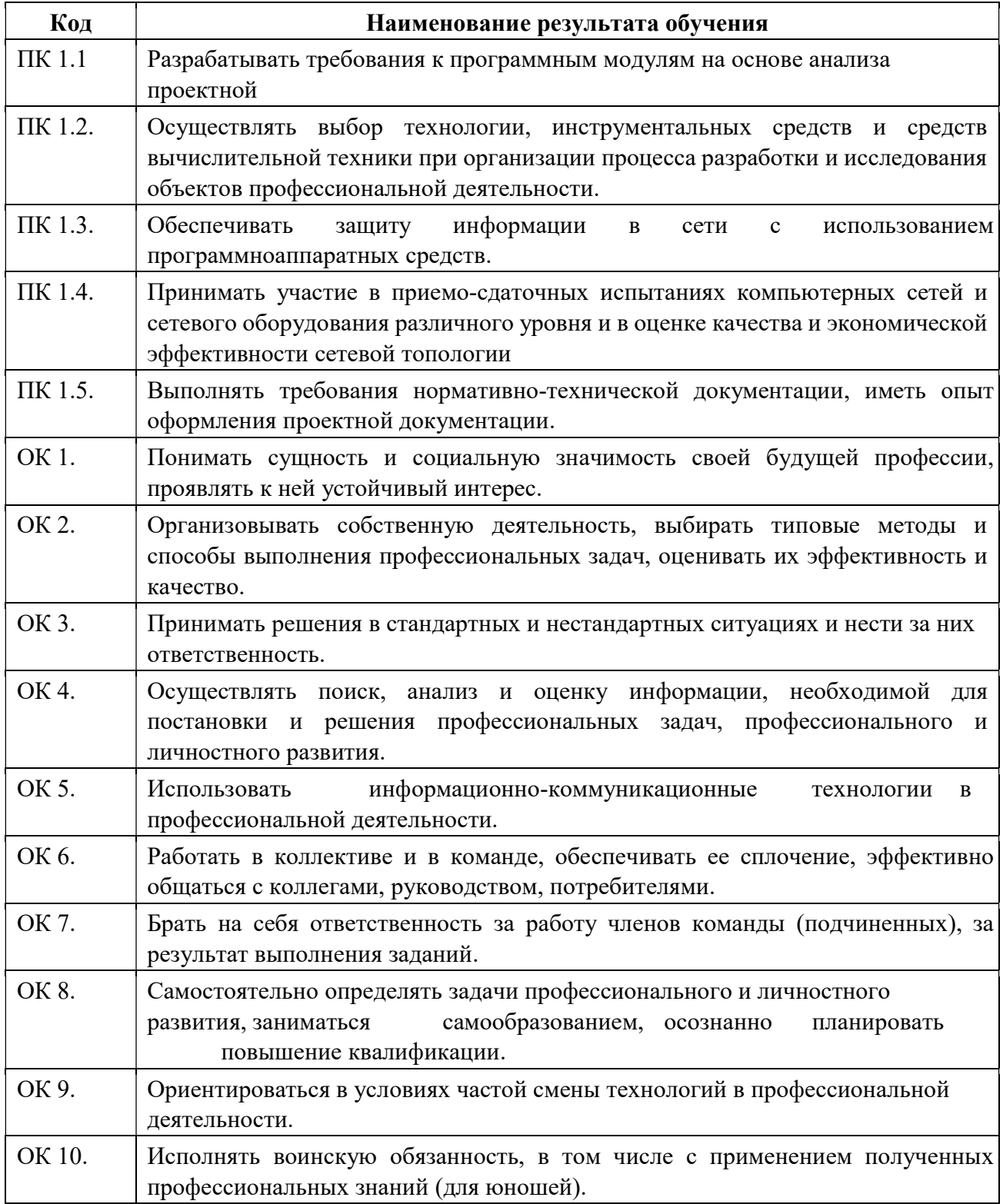

# 3. СТРУКТУРА И СОДЕРЖАНИЕ ПРОФЕССИОНАЛЬНОГО МОДУЛЯ

## 3.1. Тематический план профессионального модуля

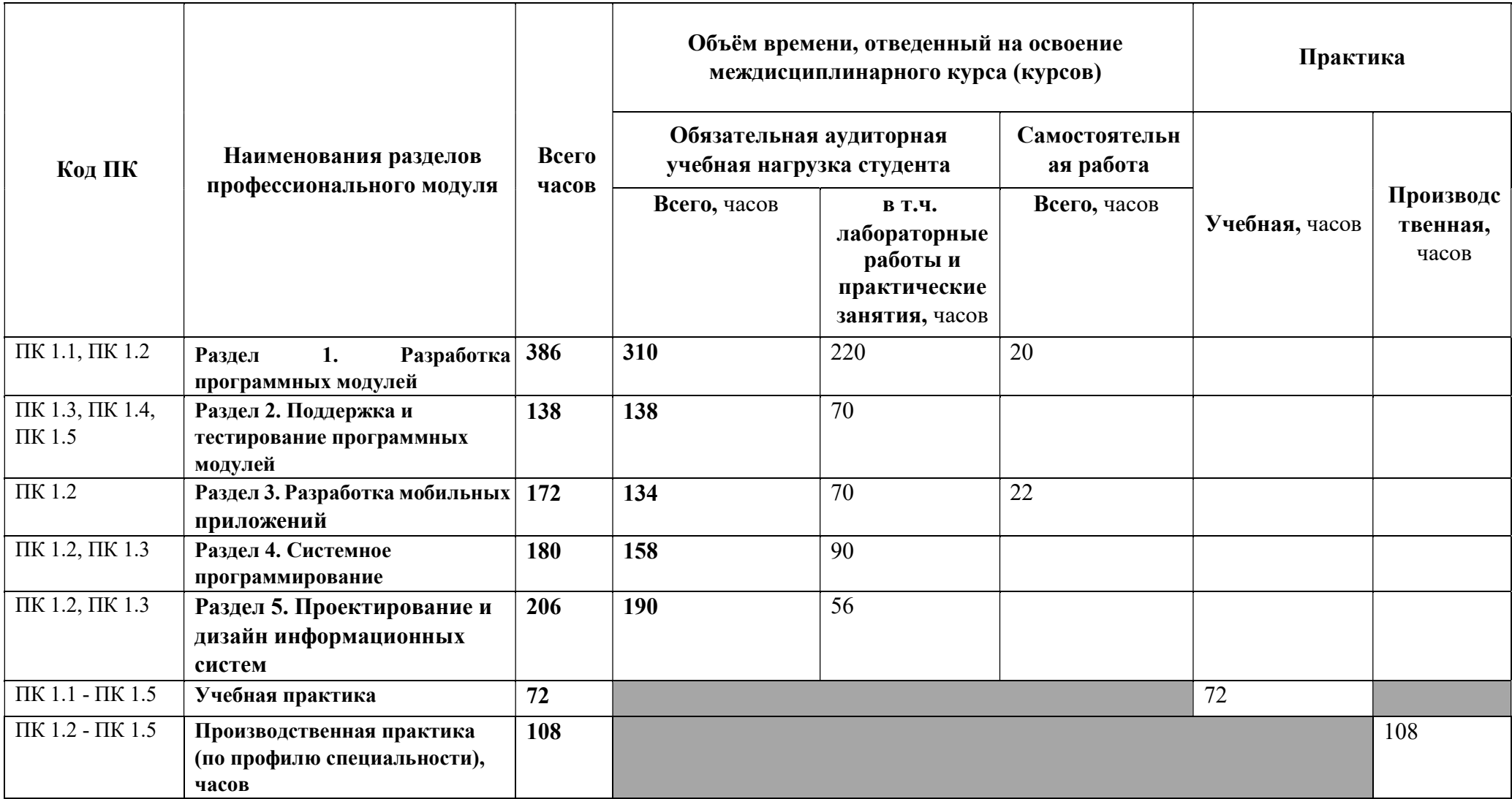

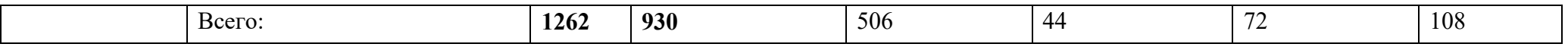

# 3.2. Содержание обучения по профессиональному модулю (ПМ)

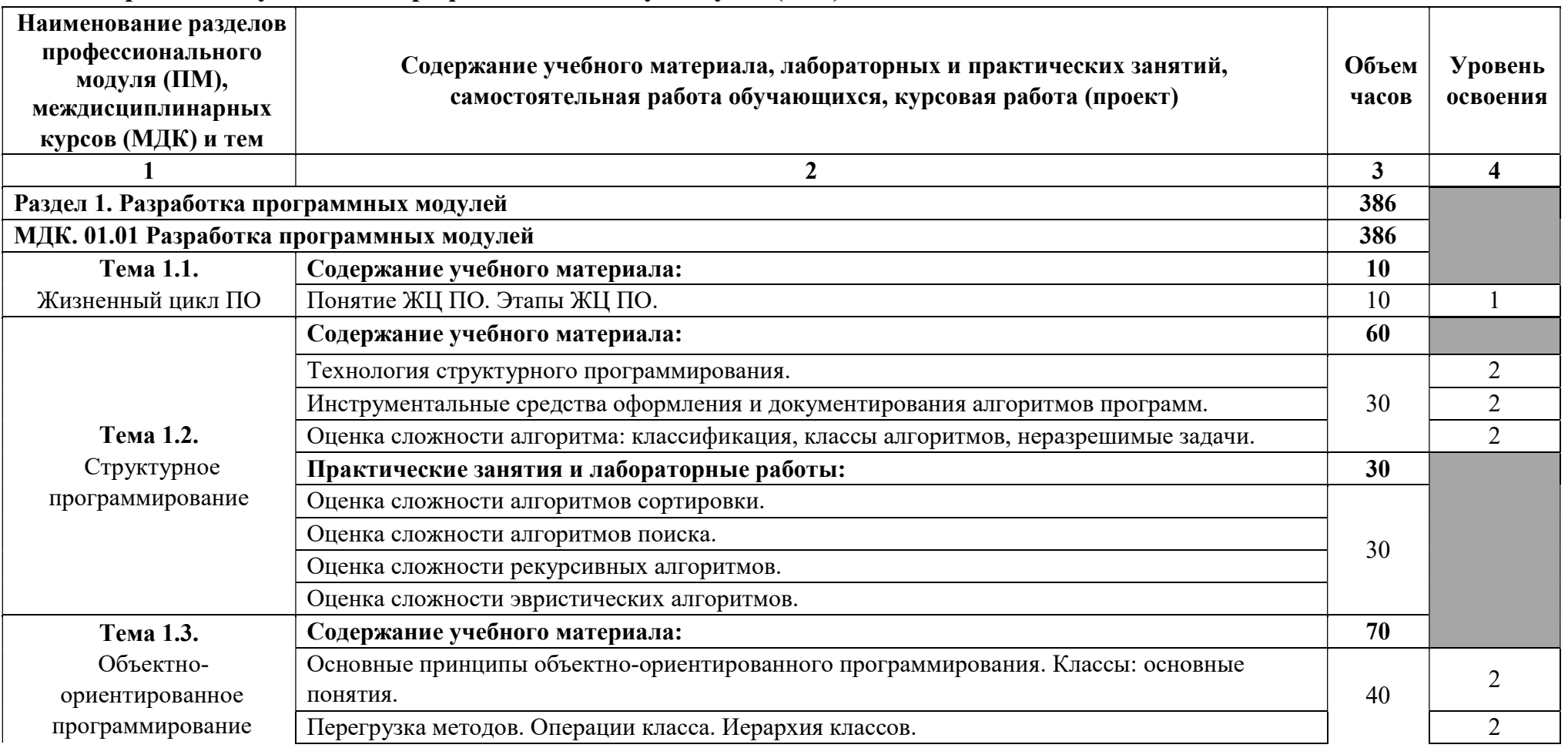

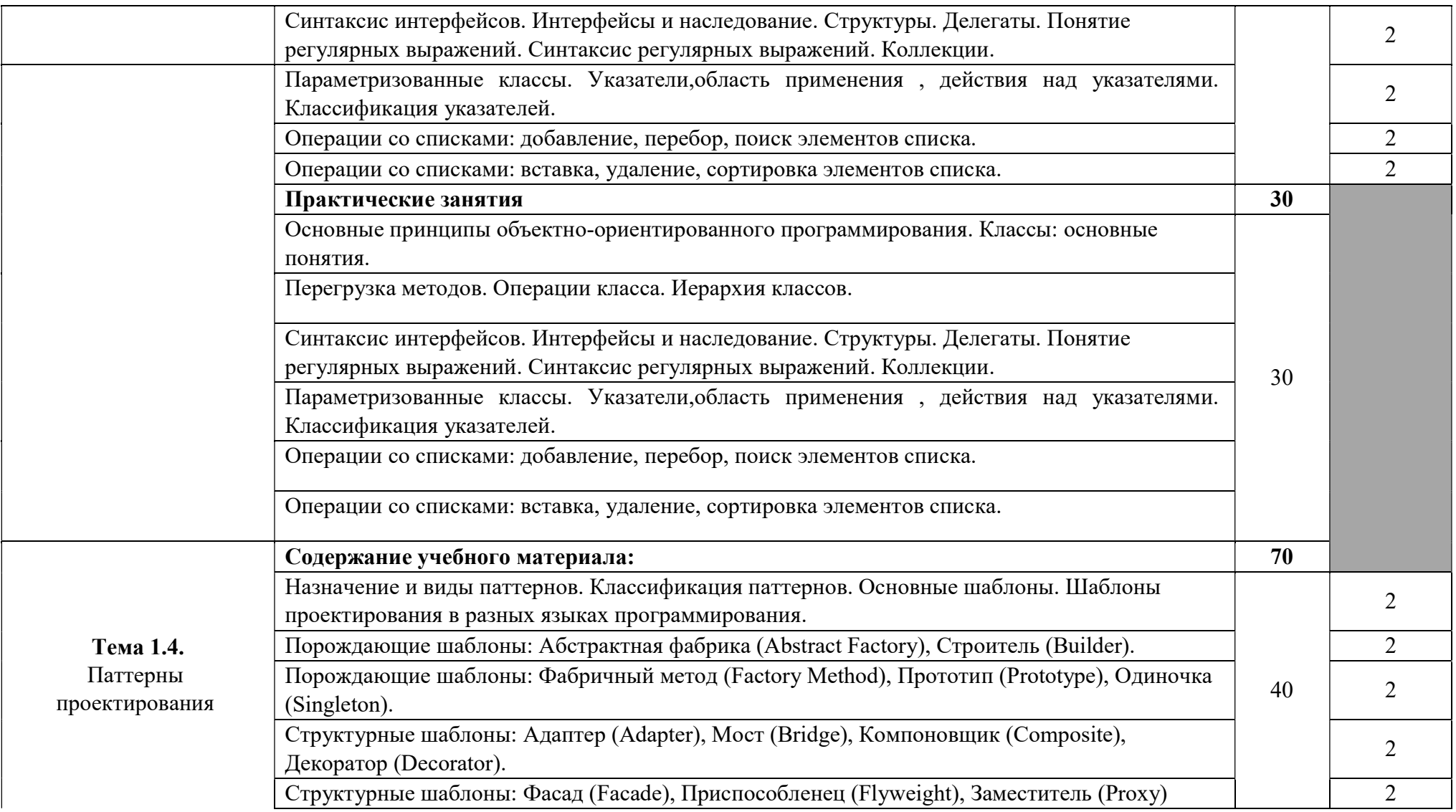

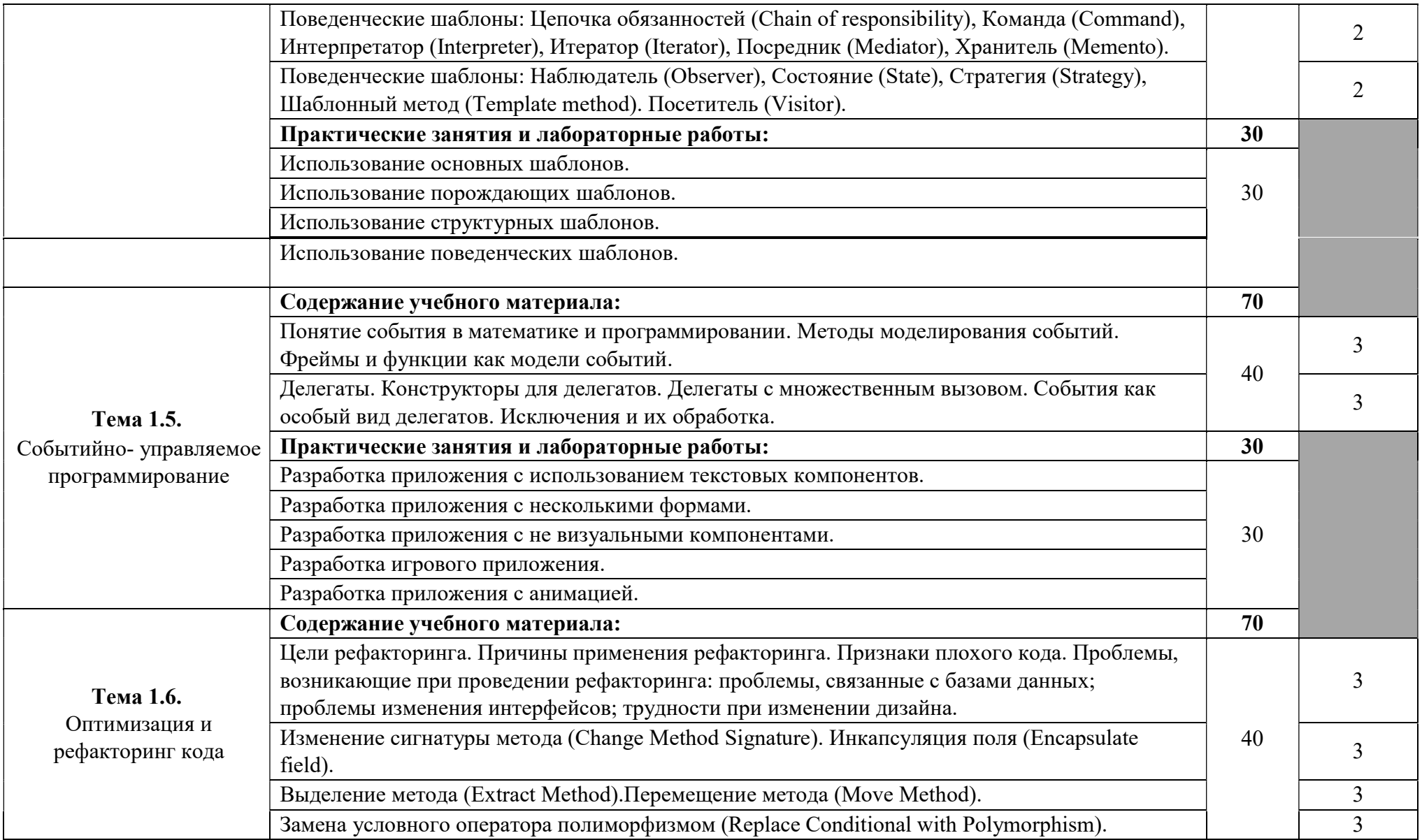

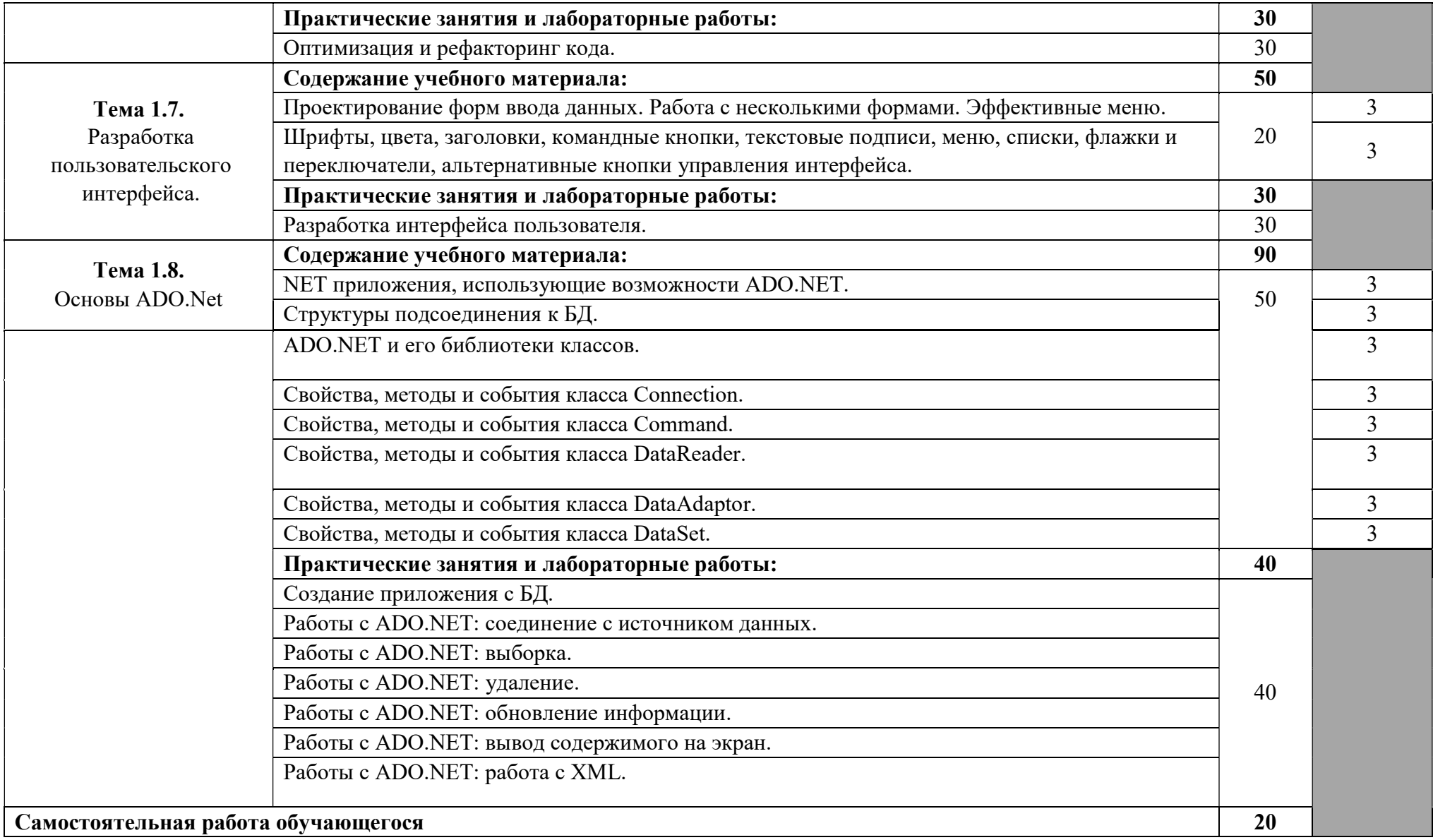

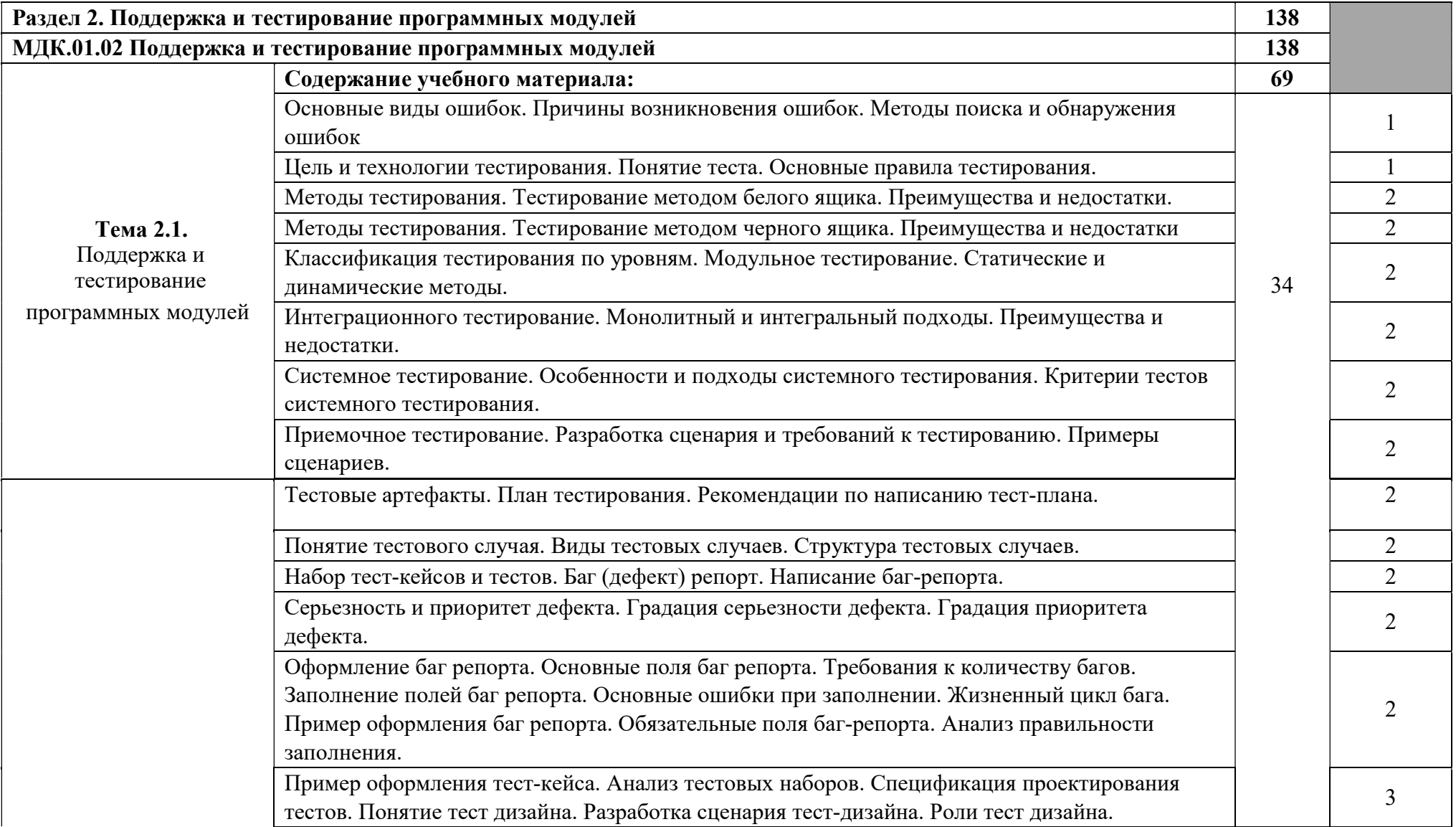

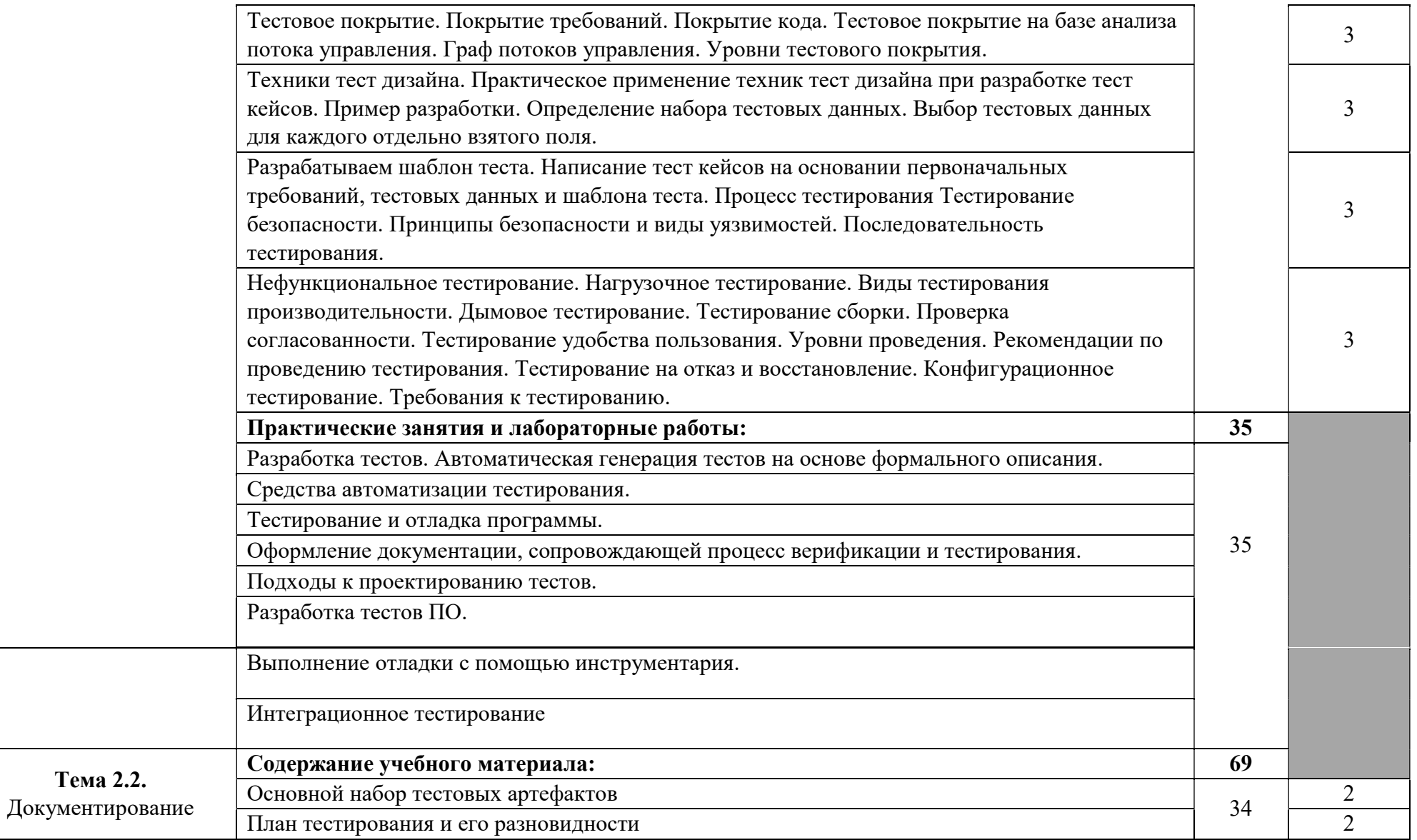

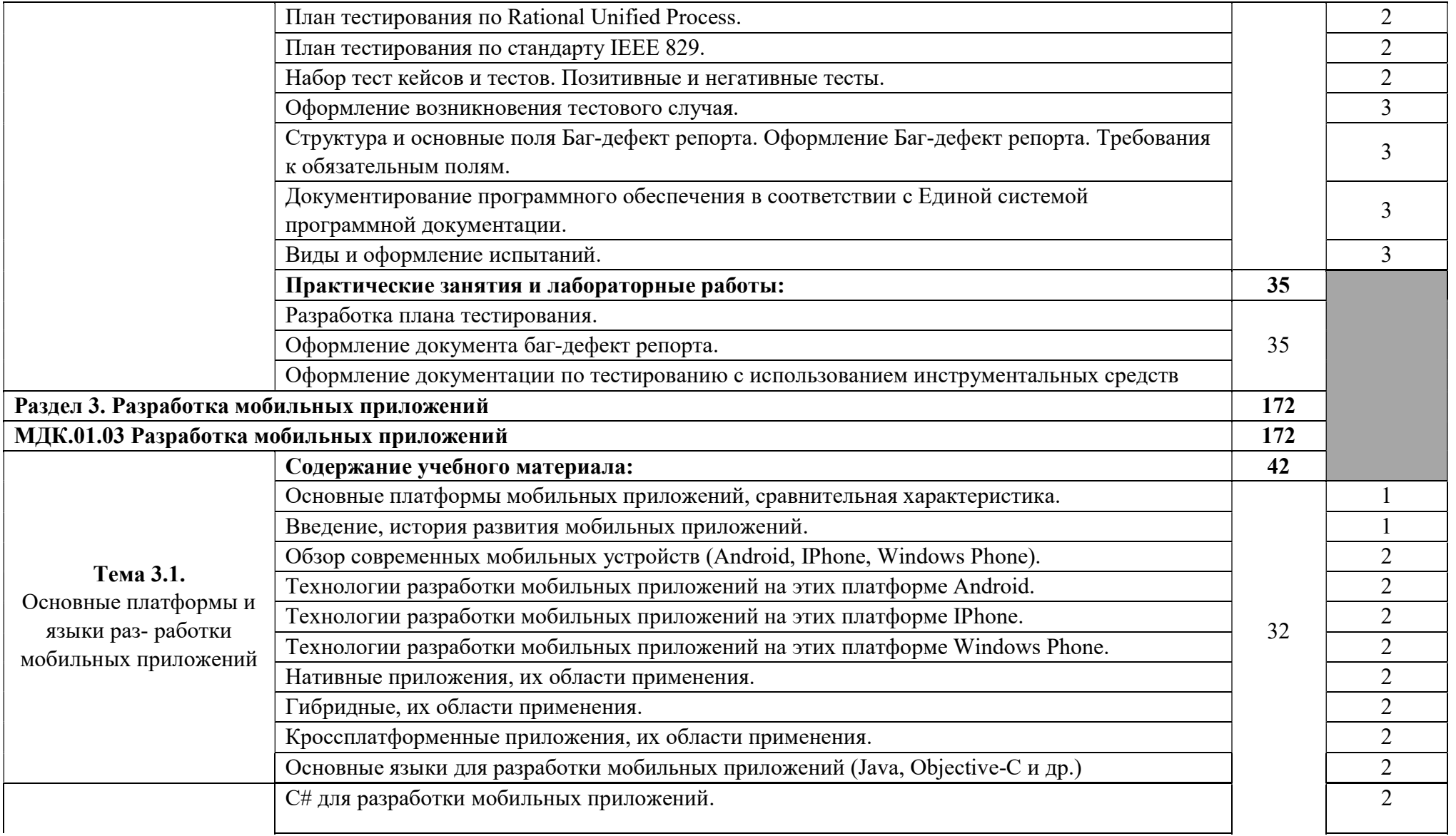

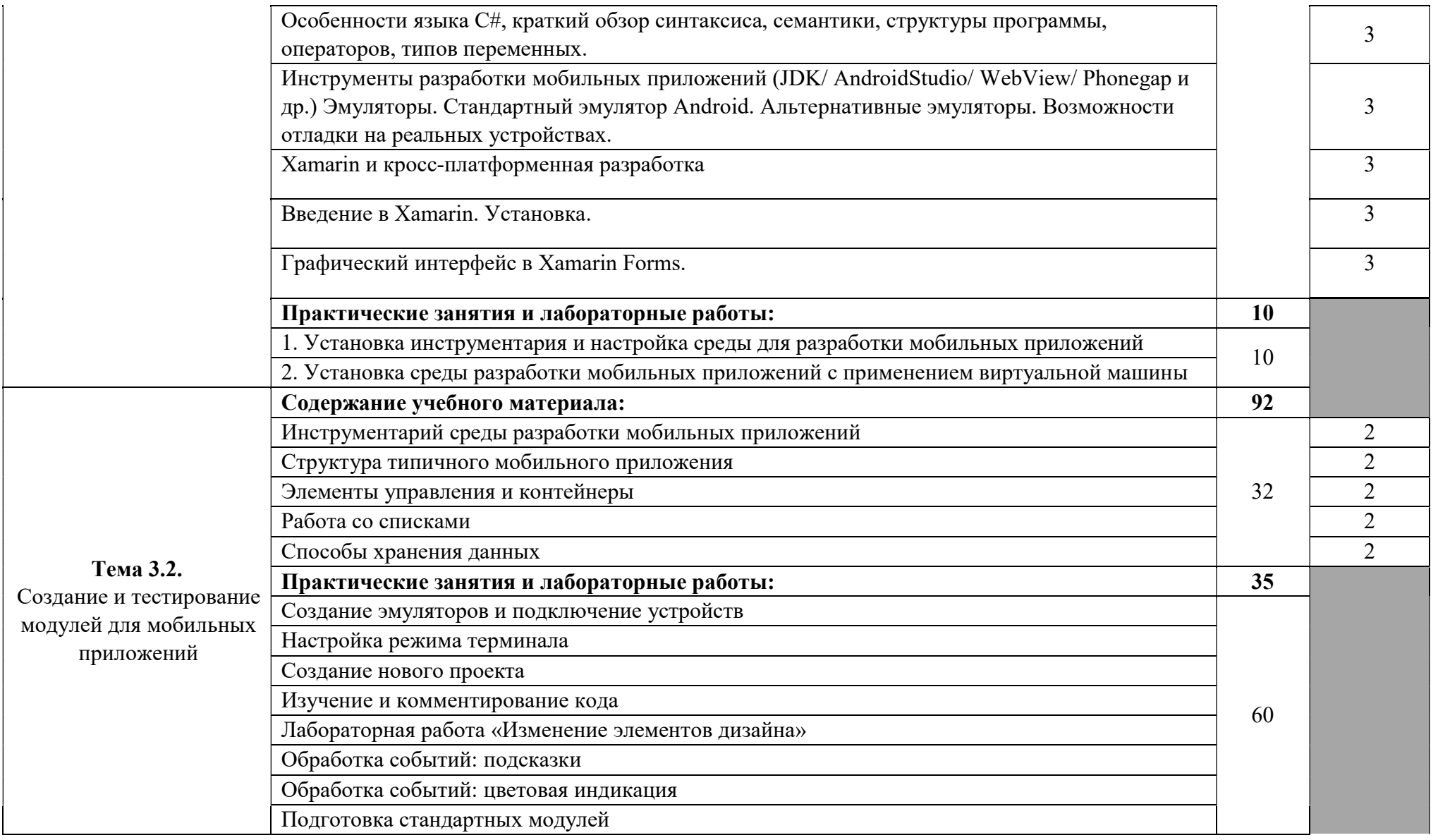

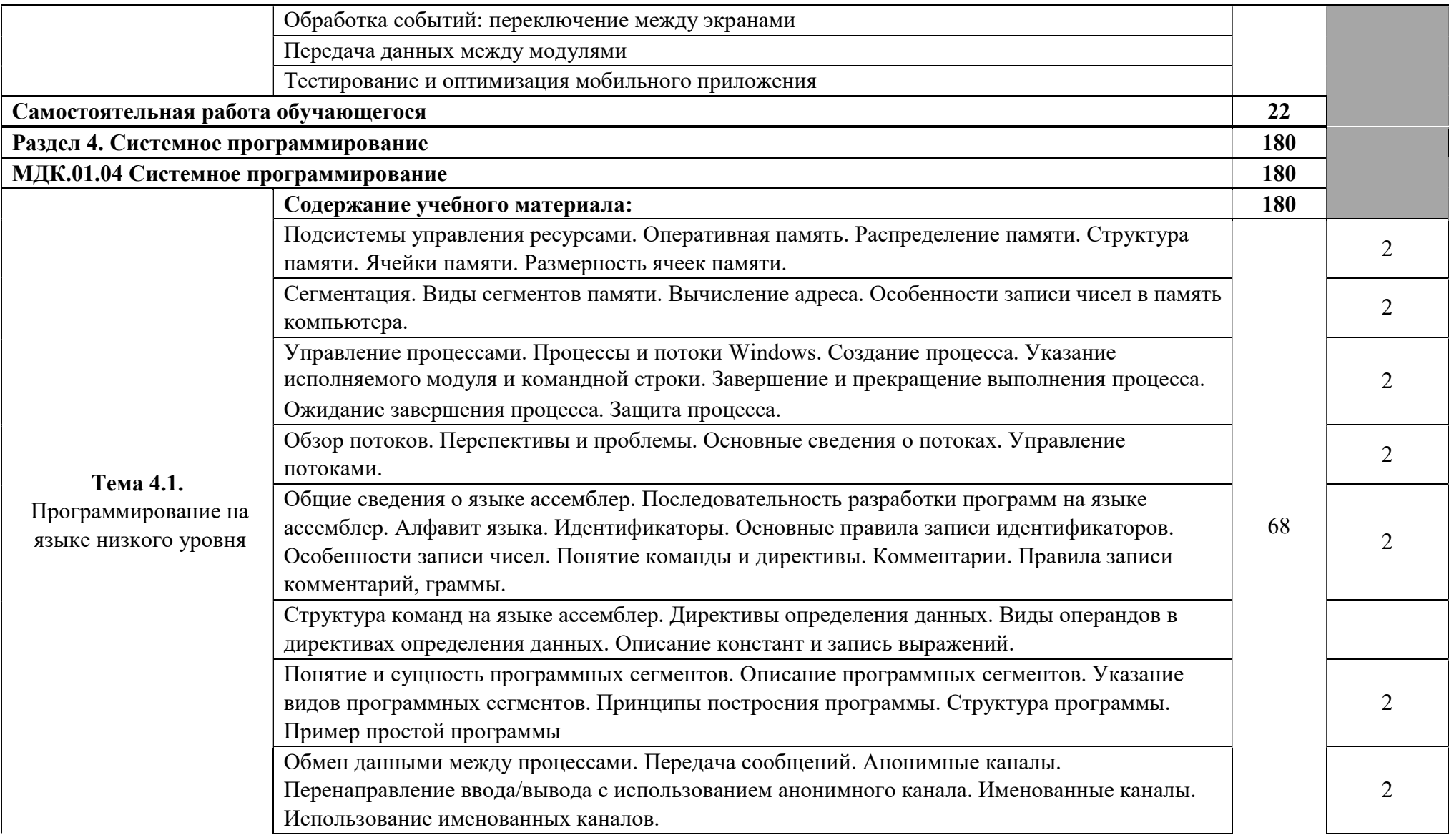

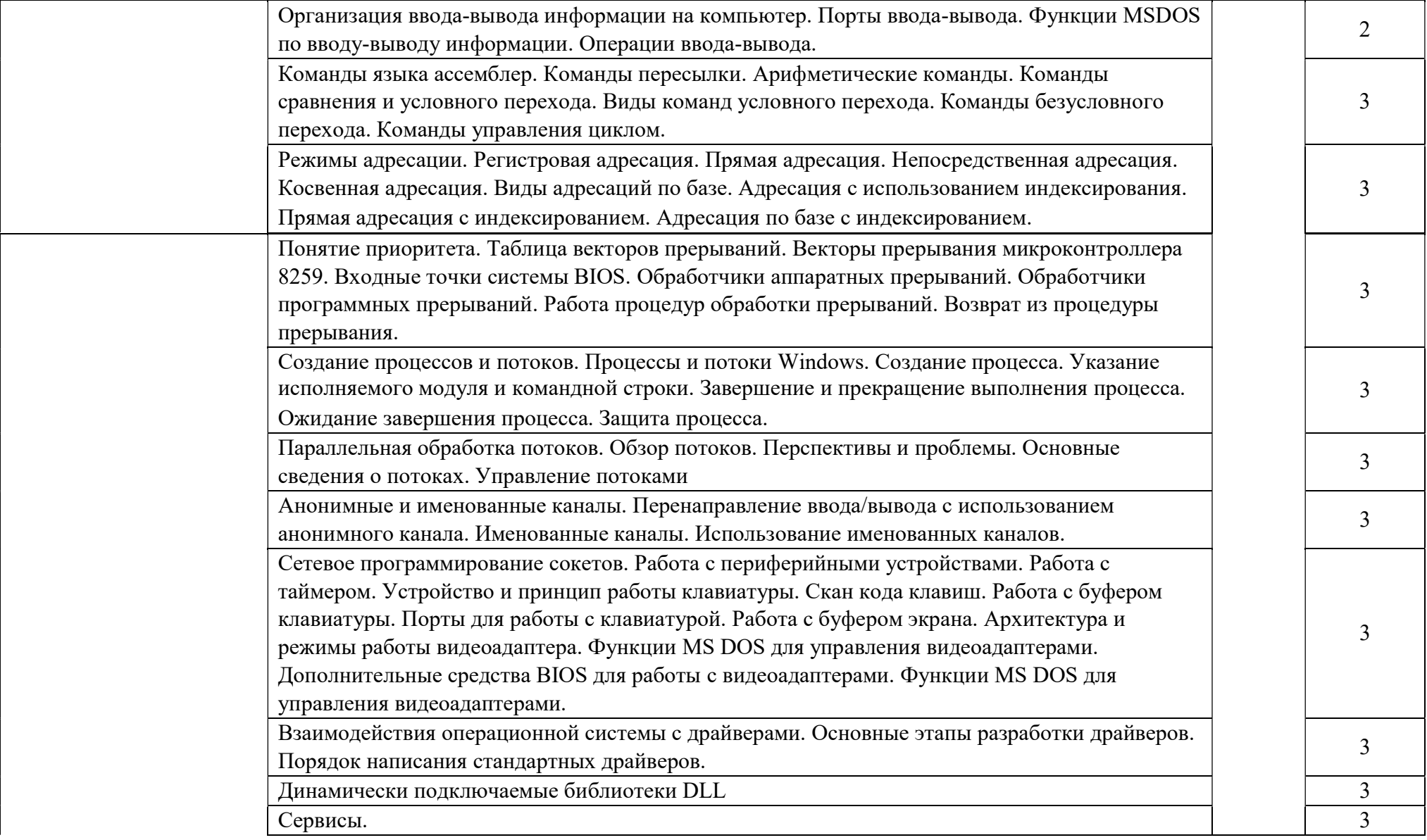

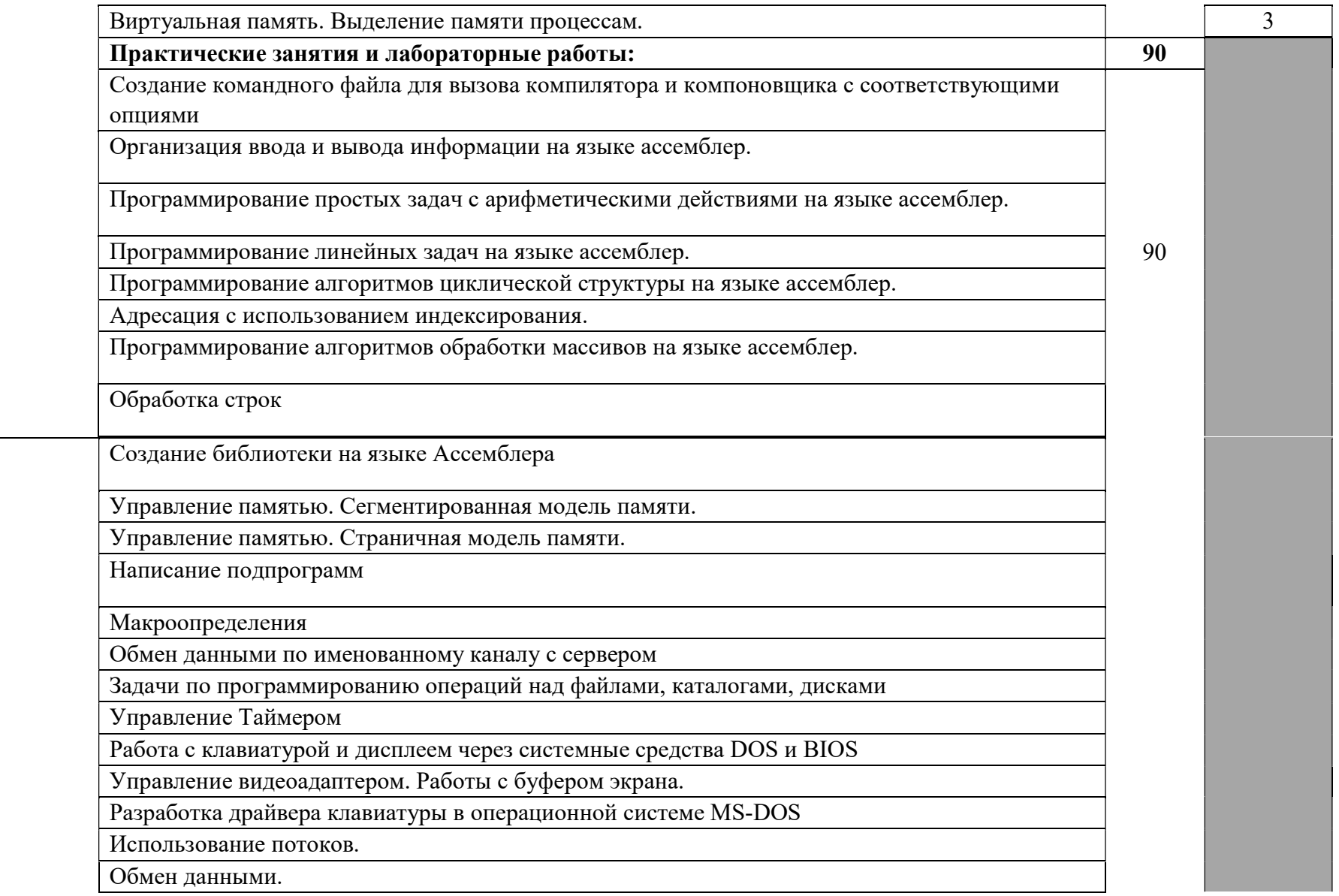

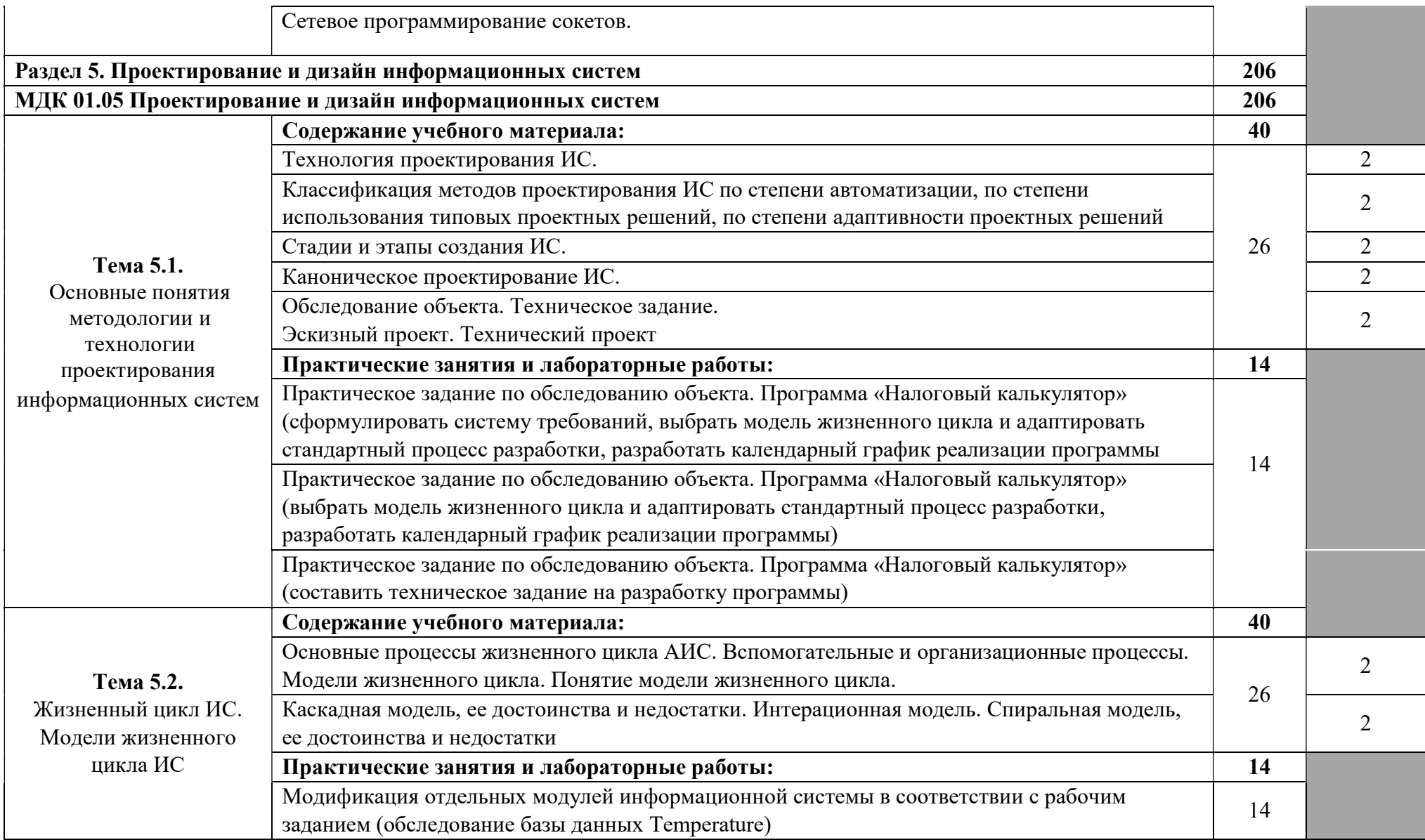

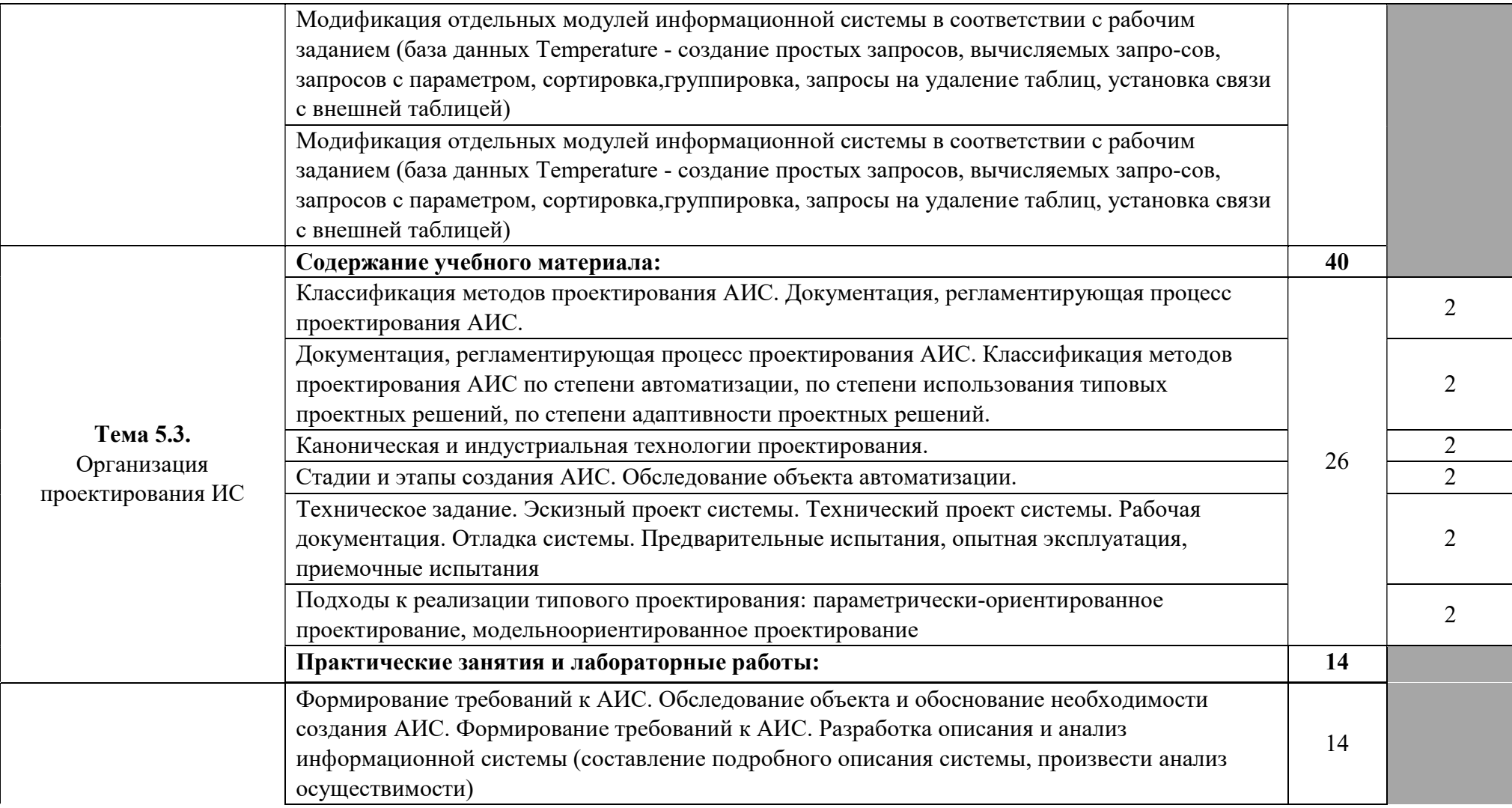

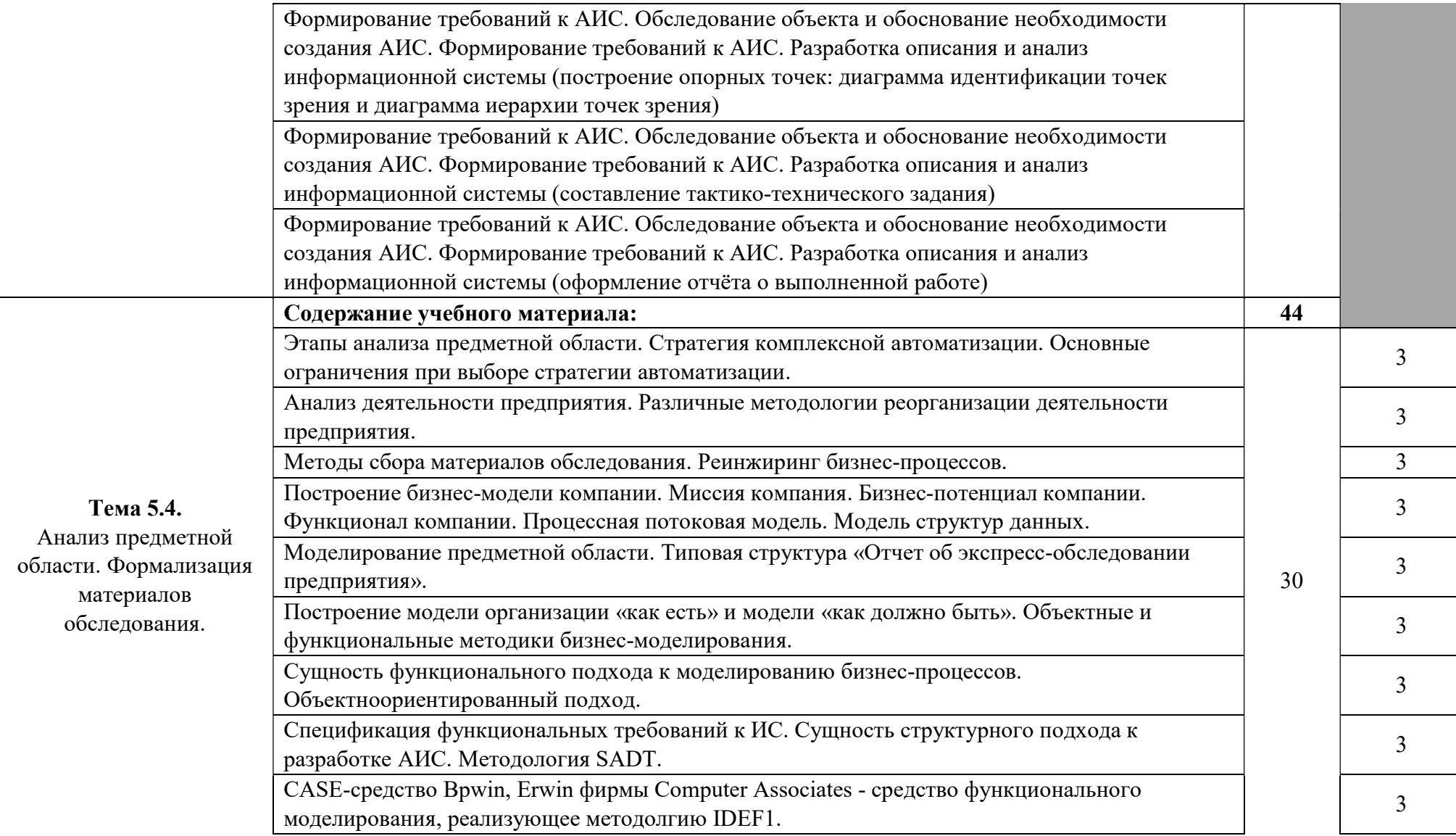

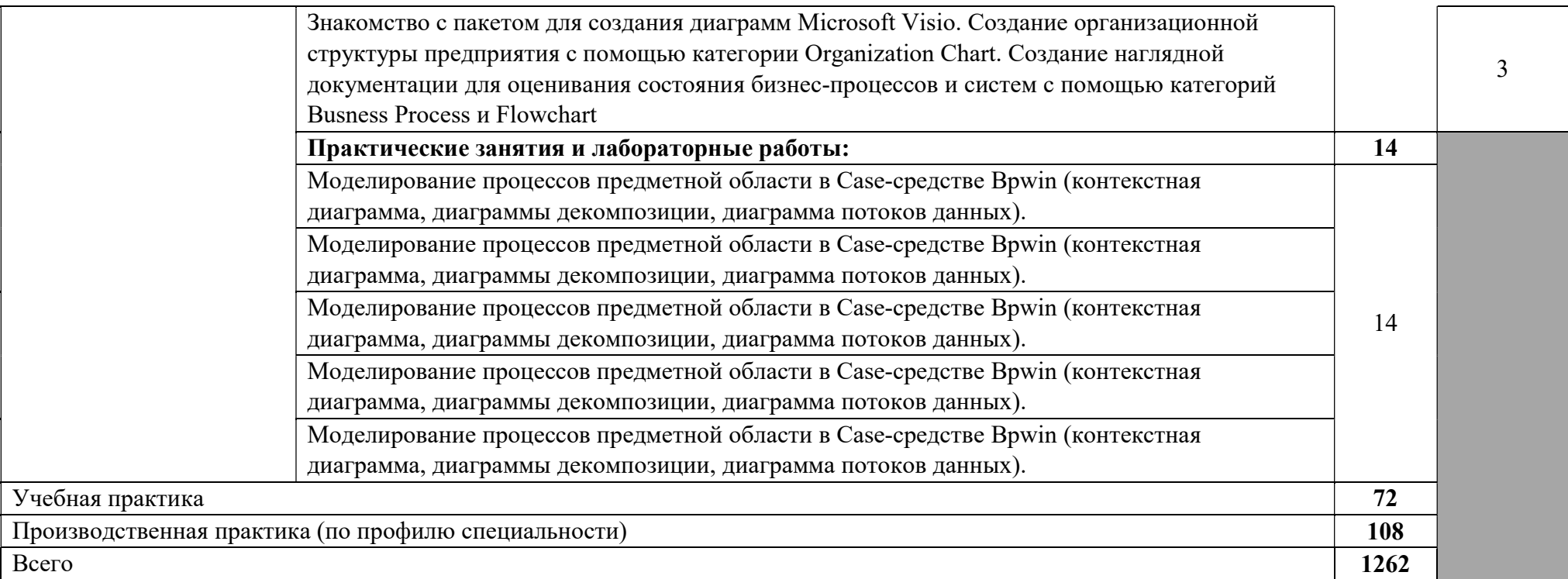

Для характеристики уровня освоения учебного материала используются следующие обозначения:<br>1 - ознакомительный (узнавание ранее изученных объектов, свойств);

2 - репродуктивный (выполнение деятельности по образцу, инструкции или под руководством)

3 - продуктивный (планирование и самостоятельное выполнение деятельности, решение проблемных задач

# 4. УСЛОВИЯ РЕАЛИЗАЦИИ РАБОЧЕЙ ПРОГРАММЫ ПРОФЕССИОНАЛЬНОГО МОДУЛЯ

### 4.1. Образовательные технологии

4.1.1. В учебном процессе, помимо теоретического обучения, широко используются активные и интерактивные формы обучения. В сочетании с внеаудиторной самостоятельной работой это способствует формированию и развитию общих компетенций обучающихся.

### 4.2. Требования к минимальному материально-техническому обеспечению

Реализация профессионального модуля предполагает наличие учебного кабинета математические принципы построения компьютерных сетей; мастерской монтажа и настройки объектов сетевой инфраструктуры, лаборатории организация и принципы построения компьютерных систем. Оборудование рабочих мест, обучающихся:

- посадочные места по количеству обучающихся;

- рабочее место преподавателя; Технические средства обучения:

- компьютер с лицензионным программным обеспечением по количеству обучающихся;

- принтер,
- сканер,
- мультимедиа проектор;
- интерактивная доска;
- акустическая система (колонки, микрофон);
- модем;
- фото и видеокамера;

- локальная сеть с выходом в Интернет; - программное обеспечение.

Реализация профессионального модуля предполагает

обязательную производственную практику.

## 4.3. Информационное обеспечение обучения

## Перечень рекомендуемых учебных изданий, Интернет-ресурсов, дополнительной литературы

- 1. Арлоу Джим, Нейштадт Айла UML 2 и Унифицированный процесс. Практический объектно-ориентированный анализ и проектирование1 - Символ-Плюс, 2009.
- 2. БучГради, Рамбо Джеймс, Якобсон Ивар Язык UML. Руководство пользователя1 - ДМК Пресс, 2007.
- 3. Вендров А.М. CASE технологии. Современные методы и средства проектирования информационных систем1 - М.: Финансы и статистика, 2007.
- 4. Калашян А.И., Калянов Т.Н. Структурные модели бизнеса: DFDтехнологии1 - М: Финансы и статистика, 2009.
- 5. Маклаков С. В. Моделирование бизнес-процессов с BPwin 4.02 М: ДиалогМИФИ, 2002.
- 6. Федотова Д.Э., Семенов Ю.Д., Чижик К.Н. CASE-технологии: Практикум2 М: Горячая линия - Телеком,2005.
- 7. Гончаров А.А., Копылов В.Д. Основы метрологии, стандартизация, сертификации и контроля качества (издание 7) - М.: ИЦ Академия, 2013.
- 8. Крылова Г.Д. Основы стандартизации, сертификации, метрологии: учебник - М.: Юнити- Дана, 2012.

### 4.4. Кадровое обеспечение образовательного процесса

Требования к квалификации педагогических (инженерно-педагогических) кадров, обеспечивающих обучение по междисциплинарному курсу (курсам): наличие высшего профессионального образования, соответствующего профилю модуля «Разработка модулей программного обеспечения для компьютерных систем» и специальности 09.02.07 Информационные системы и программирование.

К педагогической деятельности привлекаются ведущие специалисты профильных организаций.

Требования к квалификации педагогических кадров, осуществляющих руководство практикой: дипломированные специалисты – преподаватели междисциплинарных курсов и ведущие специалисты профильных организаций.

# 5. КОНТРОЛЬ И ОЦЕНКА РЕЗУЛЬТАТОВ ОСВОЕНИЯ ПРОФЕССИОНАЛЬНОГО МОДУЛЯ (ВИДА ДЕЯТЕЛЬНОСТИ)

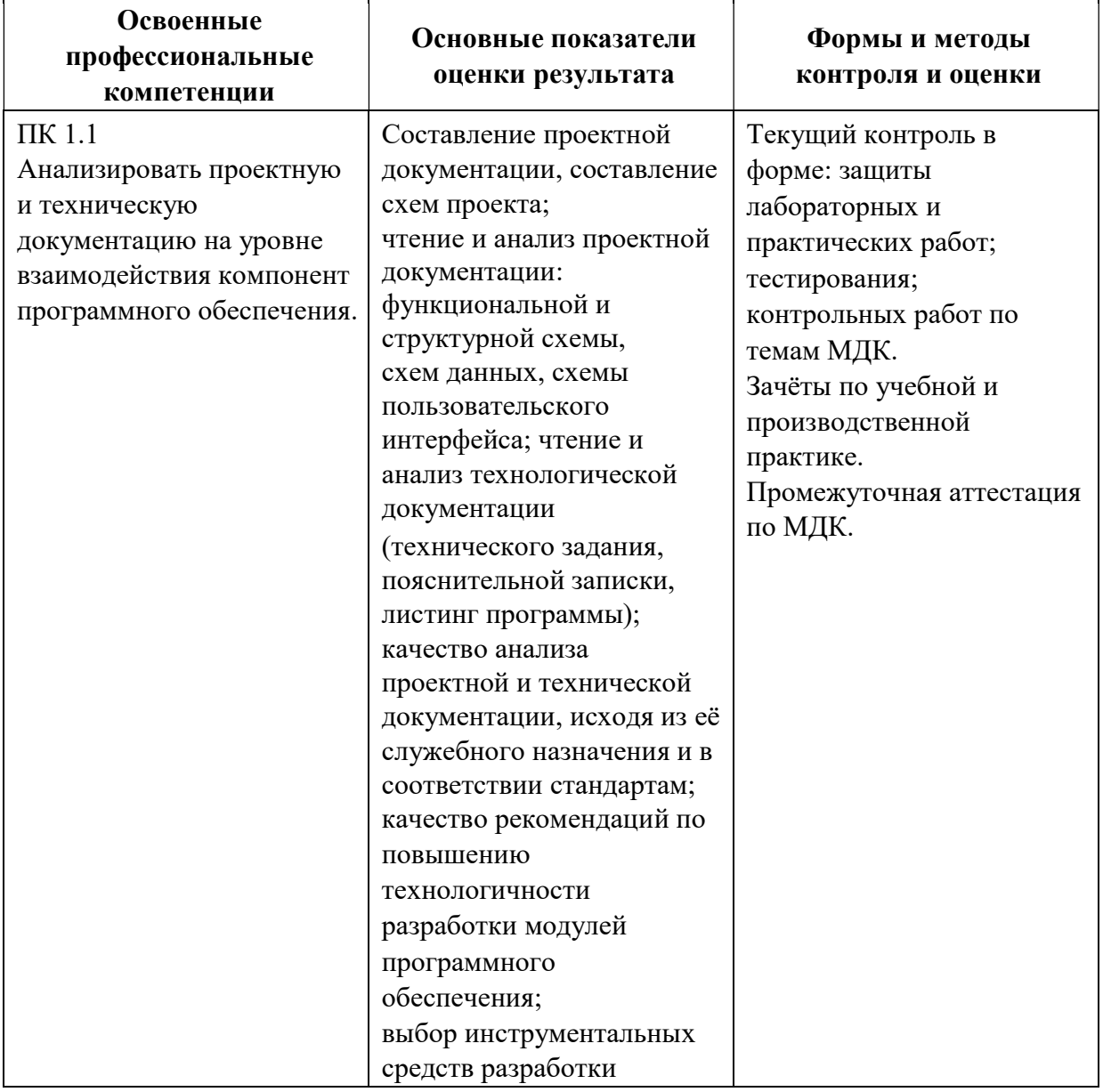

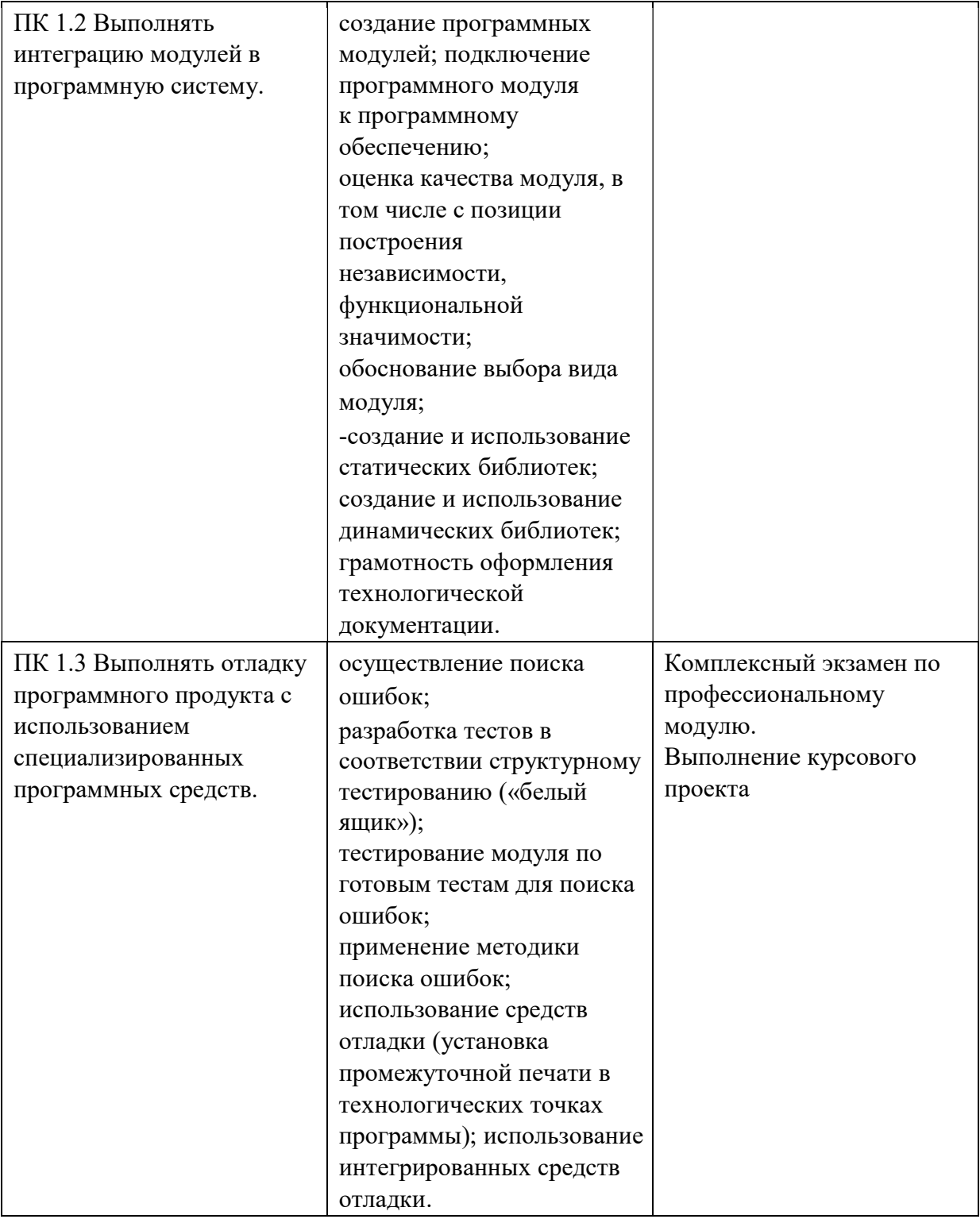

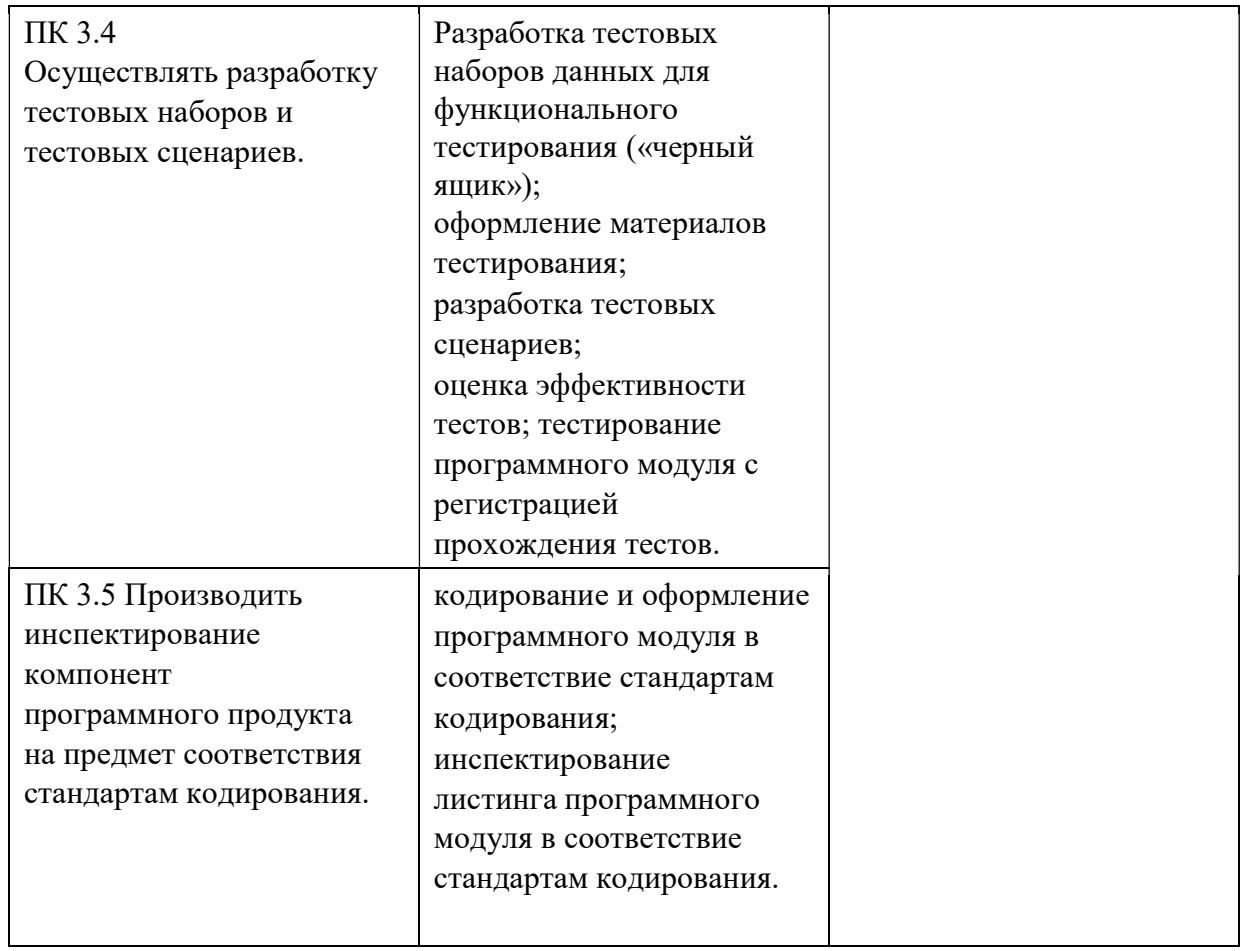

Формы и методы контроля и оценки результатов обучения должны позволять проверять у обучающихся не только сформированность профессиональных компетенций, но и развитие общих компетенций и обеспечивающих их умений.

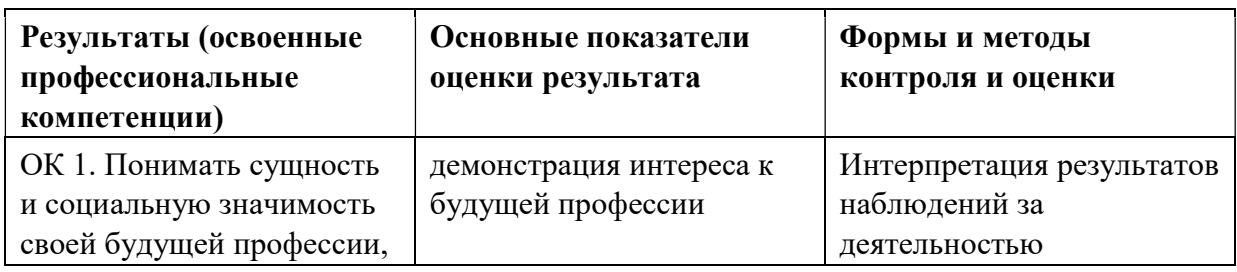

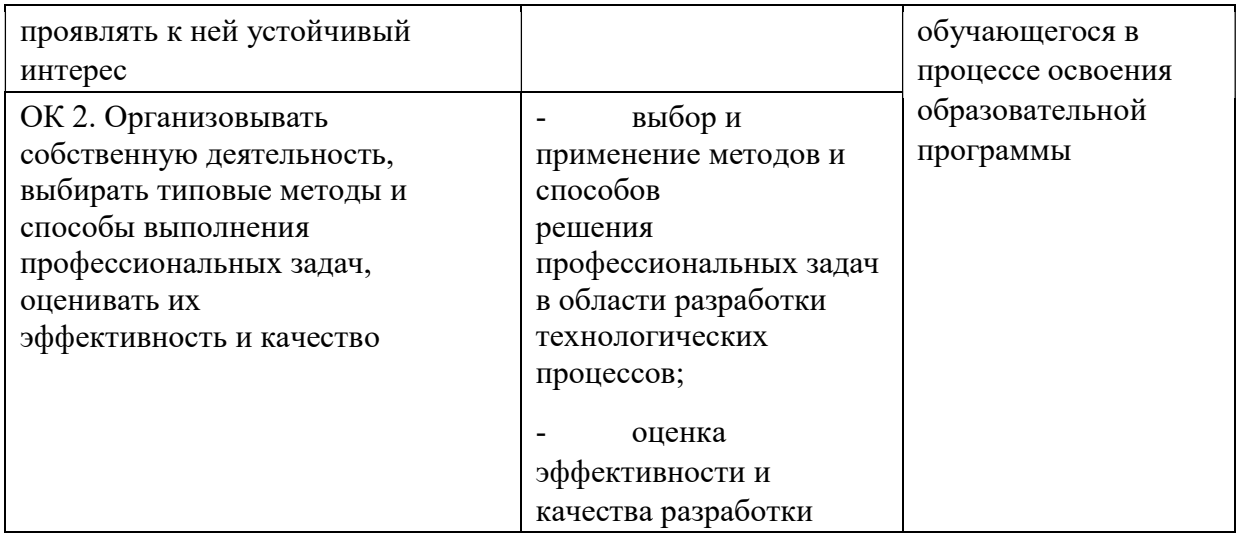

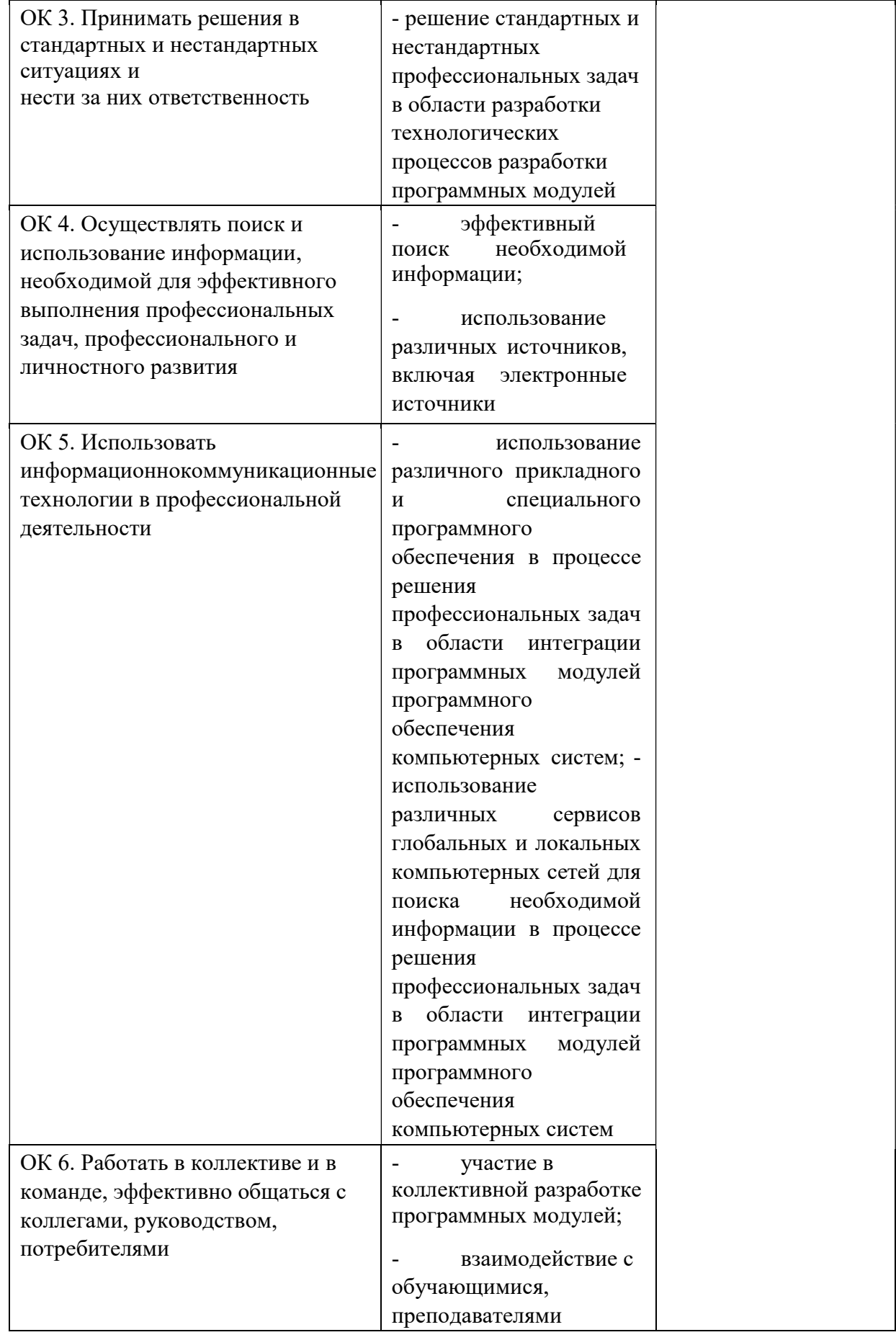

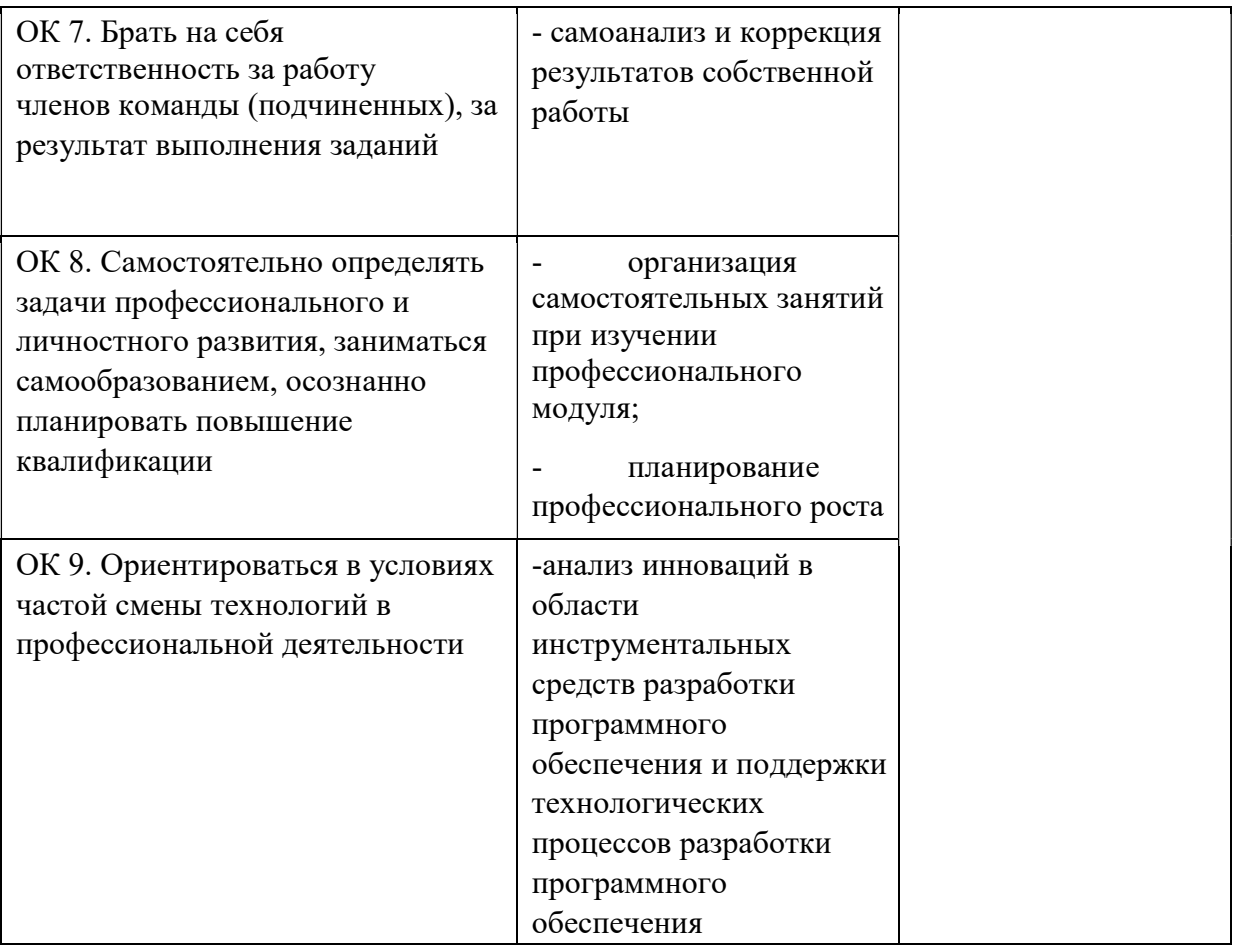